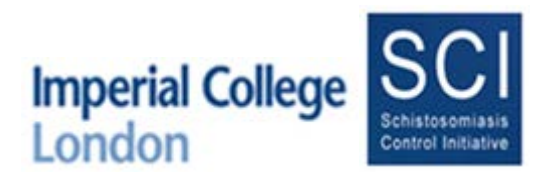

# Cote D'Ivoire: Protocole de la cartograhie

Contrôle intégré de la bilharziose et des helminthes intestinaux en Afrique sub-saharienne.

Directeur du programme: Coordinateur du SCI:

Côte d'Ivoire **Norfolk Place** 

Tél: +225 46 56 52 14 Tél: +44 207 594 3254 Email: [aboulaye\\_meite77@yahoo.fr](mailto:aboulaye_meite77@yahoo.fr) [a.phillips05@ic.ac.uk](mailto:a.phillips05@ic.ac.uk)

Professeur de Parasitologie et Ecologie parasitaire : Biostatisticien: Prof Eliezer N'Goran Dr Sarah Knowles Université de Cocody, UFR Biosciences SCI 22 BP 770 Abidjan Imperial College London (St Mary's Campus) Côte d'Ivoire **London W2 1PG, UK** Tél : +225 05076581 Tél: +44 207 594 3474 Email: [eliezerngoran@yahoo.fr](mailto:eliezerngoran@yahoo.fr) Email: [s.knowles@imperial.ac.uk](mailto:s.knowles@imperial.ac.uk)

Dr Aboulaye Meité **Dr Anna Phillips, Senior Program Manager, SCI** PNL-SGF POLESGE DR Sarah Nogaro, Program Manager, SCI Ministère de la Santé de la Santé de la Santé de la Santé de la Casa de la Department of Infectious Disease Epidemiology Abidjan **Imperial College London (St Mary's Campus)** College London (St Mary's Campus) London W2 1PG, UK [s.nogaro@imperial.ac.uk](mailto:s.nogaro@imperial.ac.uk)

Dir du Laboratoire de Zoologie Biologie Animale Department of Infectious Disease Epidemiology

#### **RÉSUMÉ**

La bilharziose (« schistosomiase ») est une maladie focalisée, ça vaut dire se présente avec une distribution très variée selon les factures environnementales. Des données cartographiques nous permettent de différencier les zones faibles et forte incidence nécessaire pour établir un plan de traitement qui puisse réduire la morbidité associée à la bilharziose et les helminthes transmis par le sol (HTS). Dans le but de produire une stratégie de la cartographie la plus économique tout en considérant un niveau de détail satisfaisant, nous considérons la stratégie proposée le plus efficace en termes de coût, statistique, et pratique.

# Index

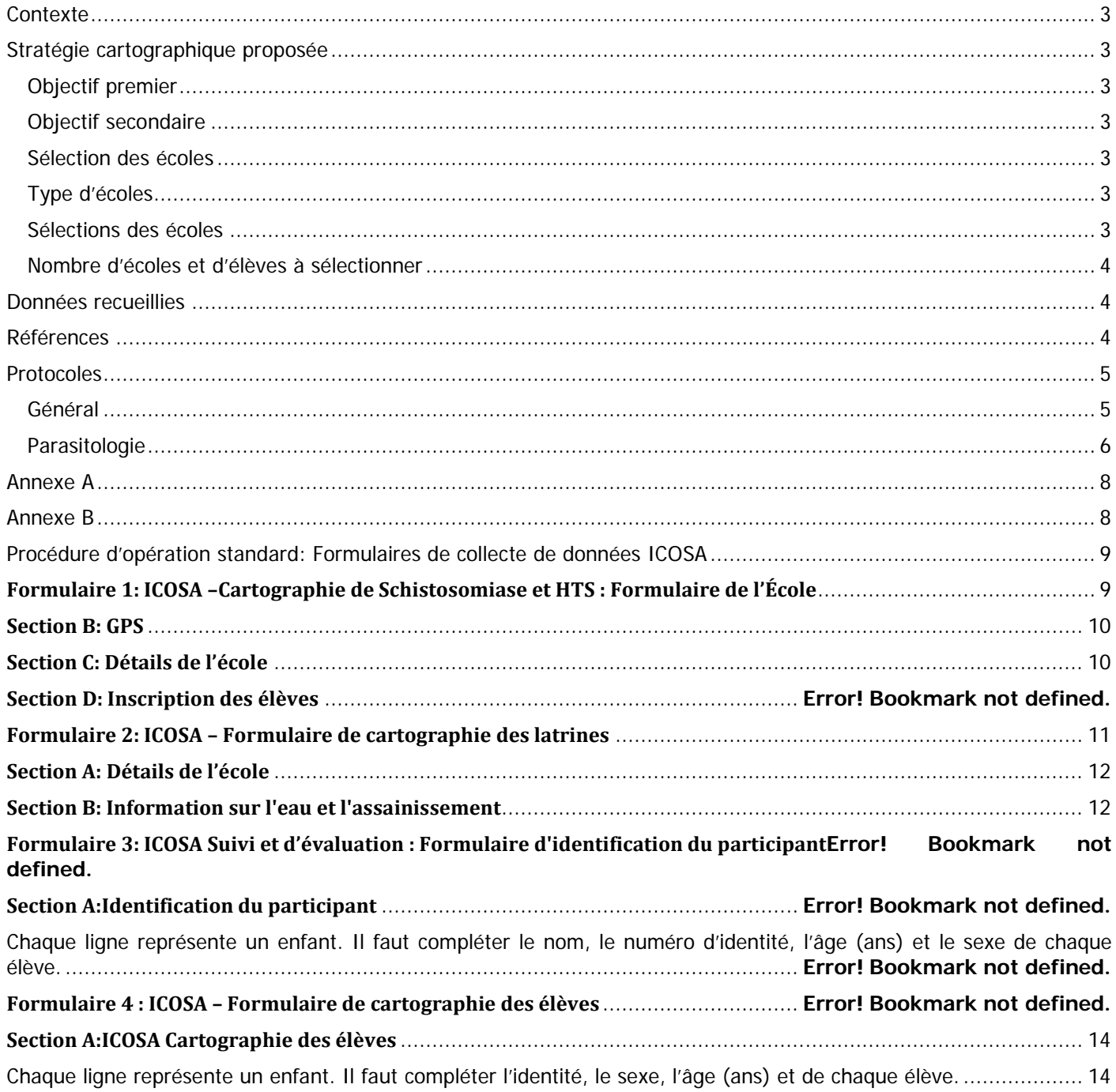

# <span id="page-2-0"></span>**Contexte**

La cartographie est proposée dans **43 districts sanitaires**, qui ont encore besoin de mettre en œuvre le traitement de masse, (Annexe A). Jusqu'au présent 38 districts ont été cartographié au Cote D'Ivoire. Dans chaque district sanitaire, **15 écoles seront choisies au hasard**. La raison pour laquelle est pour que nous puisons avoir une moyenne prévalence du district total, parce que la cartographie doit informer la planification du traitement de masse. Bien qu'il est préférable de cartographier la plus petite région administrative, il faut prendre en compte les contraintes logistiques, économique et va être guide de la stratégie de traitement.

# <span id="page-2-1"></span>**Stratégie cartographique proposée**

## <span id="page-2-2"></span>**Objectif premier**

L'objectif premier de cet exercice cartographique est de catégoriser les districts sanitaires au Cote D'Ivoire qui n'ont pas encore commencé la chimiothérapie préventive, selon les catégories de l'OMS (Tableau 1) selon la prévalence de S. haematobium et S. mansoni pour que le traitement approprié puisse commencer.

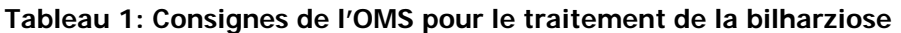

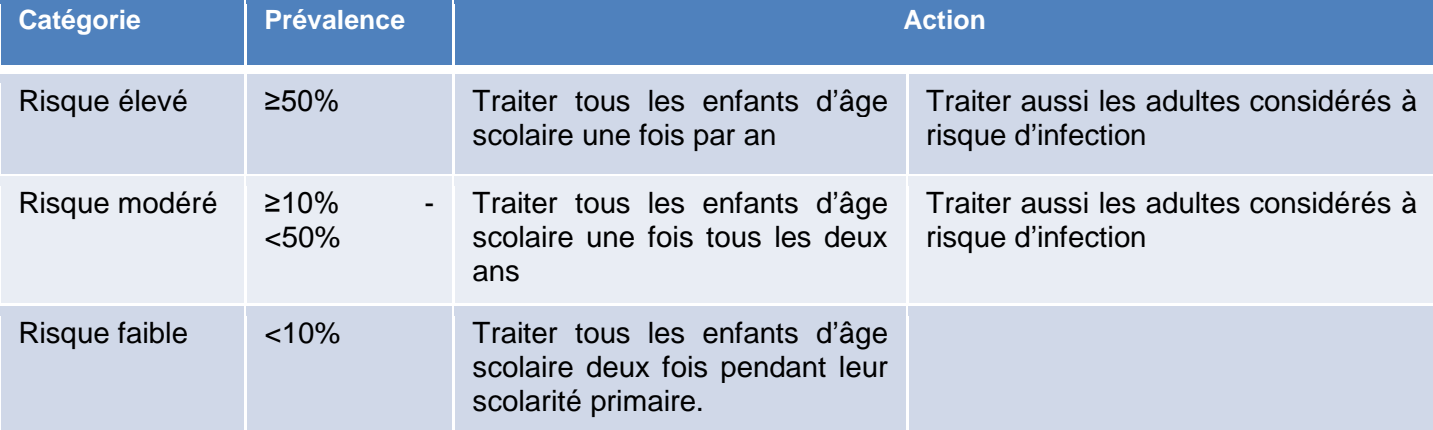

# <span id="page-2-3"></span>**Objectif secondaire**

- Classer les districts selon la prévalence des helminthes transmis par le sol (HTS): Ankylostomes, Ascaris et Trichuris pour la prise de décision sur le traitement de masse;
- Mieux comprendre la distribution spatiale de la bilharziose et HTS au Cote D'Ivoire ;

# <span id="page-2-4"></span>**Sélection des écoles**

#### <span id="page-2-5"></span>**Type d'écoles**

Toutes les écoles échantillonnées pour la cartographie seront les **écoles primaires** :

- Typiquement les données de prévalence montrent que les élèves entre 7-14 ans constituent une bonne représentation de la prévalence de la communauté ;
- Les écoles primaires forment une plateforme pratique pour l'échantillonnage et traitement de masse parmi les individus considérés à risque d'infection.

#### <span id="page-2-6"></span>**Sélections des écoles**

Les écoles choisis pour faire partie de la cartographie sont sélectionnées par hasard (d'un format numérique en « SAS ») d'une liste complète de toutes les écoles primaires dans chaque district sanitaire. La sélection sera effectué par le biostatisticien de la SCI. Si possible, la liste d'échantillonnage doit inclure au moins un ou deux points suivants:

- 1. Le nom de chaque école
- 2. Le district scolaire de chaque école
- 3. Le code identifiant de chaque école
- 4. L'adresse de chaque école (coordonnées géographiques)
- 5. Le nombre total d'élèves inscrits dans chaque école

#### <span id="page-3-0"></span>**Nombre d'écoles et d'élèves à sélectionner**

<span id="page-3-1"></span>En total, **30 élèves de 7-14ans** doivent être sélectionnés aléatoirement de chaque école. Ceci nous permet d'estimer la prévalence avec 95% confiance dans un intervalle de +/- 10%.

## **Données recueillies**

Les données requises pour chaque individu sont présentes dans le Tableau 2.

- Chaque élève a un **numéro d'identification** spécifique ce qui correspond avec la location de l'étude le premier 3 lettres du village + classe + nombre d'enfant par exemple le  $5^e$  enfant chois du village Katiola en classe CE1 ( $3^e$  classe) peut être – KAT03015
- L'utilisation **d'Haemastix** (Bandelettes) nous permet d'évaluer la prévalence de *S.haematobium* qui est comparable avec la filtration d'urine (Lengeler *et al*.1993)
- Pour éliminer d'autres causes du sang dans l'urine (par exemple menstruation ou infection), toutes les **bandelettes positives seront confirmées avec la filtration de l'urine**
- Pour le *S.mansoni* on utilisera **deux Kato-Katz sur un échantillon de selle (ça vaut dire l'équipe va visiter une école pour un jour seulement) plus le test CCA sur l'urine**
- Pour le HTS on utilisera deux Kato-Katz sur un échantillon de selle

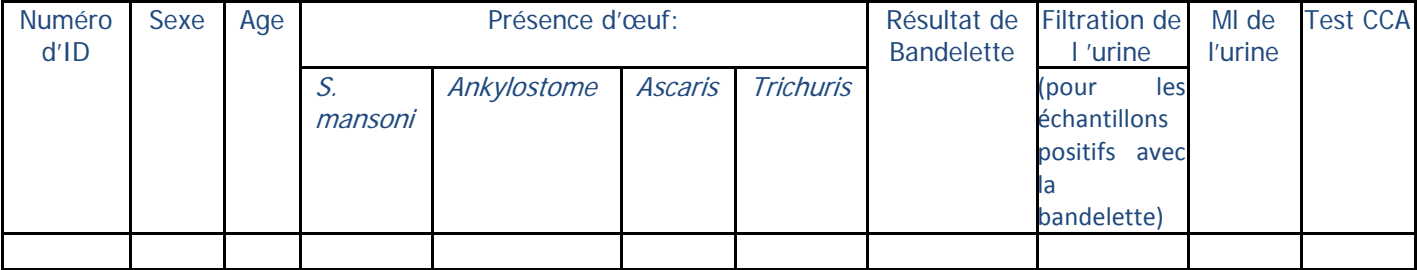

#### **Tableau 2: Base de données parasitologie**

<span id="page-3-2"></span>Les données seront recueillies dans des formulaires (Annexe B). Les données numériques seront partagées avec l'équipe de SCI pour leur analyse.

#### **Références**

BROOKER, S., KABATEREINE, N. D., CLEMENTS, A. C. & STOTHARD, J. R. 2004. Schistosomiasis control. Lancet, 363**,** 658-9.

JOHN, R., EZEKIEL, M., PHILBERT, C. & ANDREW, A. 2008. Schistosomiasis transmission at high altitude crater lakes in western Uganda. BMC Infect Dis, 8**,** 110.

<span id="page-3-3"></span>LENGELER, C., MSHINDA, H., MORONA, D. & DESAVIGNY, D. 1993. Urinary schistosomiasis: testing with urine filtration and reagent sticks for haematuria provides a comparable prevalence estimate. Acta Trop, 53**,** 39-50.

# **Protocoles**

#### <span id="page-4-0"></span>**Général**

#### **1. Arrivée à l'école**

- Le formulaire d'école (Annexe B) devra être complété par le chef d'équipe.
- Les coordonnées GPS de l'école doivent être notées. Ne pas oublier de relire puis récrire les coordonnées à la fin de la visite.
- L'information sur les latrines de l'école doit être notée.

#### **2. Sélection de la classe pour le sondage**

- Il faut sélectionner **30 enfants âgés entre 7 et 14 ans**
- S'il n'y a pas assez de garçons ou de filles présents dans une classe, des élevées doivent être sélectionnées d'une autre classe pour compléter un total d'**au moins 15 garçons et 15 filles**.

#### **3. Sélection des étudiants**

- Les étudiants doivent être séparés en fonction de classe une ligne de garçons et une ligne de filles pour chaque classe.
- Pour faire une sélection aléatoire 5 enfants de CP1 (3 garçons, 2 filles) ; 5 enfants de CP2 (2 garçons, 3 filles) ; 5 enfants de CE1 (3 garçons, 2 filles) ; 5 enfants de CE2 (2 garçons, 3 filles) ; 5 enfants de CM1 (3 garçons, 2 filles) ; 5 enfants de CM2 (2 garçons, 3 filles)

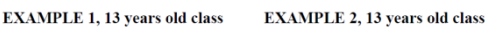

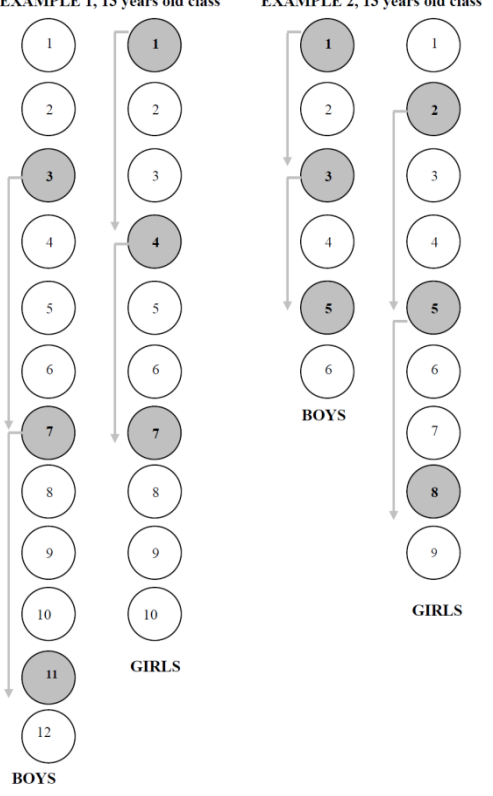

Figure 1. Example: selection of students using a systematic random sample.

#### **4. Collecte de donnée**

- On demande à chaque élève son consentement pour le prélèvement d'échantillons d'urine et de selles.
- On donne à chaque élève des pots vides pour l'urine et les selles, et on lui explique comment faire une quantité suffisante d'urine et de selles pour les tests. Les échantillons d'urine doivent être collectés entre **10h et midi**.
- Il faut enregistrer chaque échantillon avec le numéro d'identification de l'élève par exemple le premier 3 lettres du village + classe + nombre d'enfant par exemple le 5<sup>e</sup> enfant chois du village Katiola en classe CE1  $(3<sup>e</sup>$  classe) peut être – KAT03015
- <span id="page-4-1"></span>• L'élève doit les spécimens contenant les selles et le urine hors de la classe pour que l'élevé doit pas entrer dans la classe devant des autres avec ses échantillons.

## **Parasitologie**

#### **Précautions de sécurité**

- Portez toujours des gants quand vous touchez des échantillons d'urine et de selles.
- Tables de labo et équipement doit être décontaminé régulièrement avec du désinfectant.

#### **Équipement**

- Échantillons de selles et d'urine : gants, pots de selles et d'urine.
- Hématuries : gants, bandelettes réactives (Haemastix) et pot d'urine.
- Filtration d'urine : porte filtres, filtres, syringes de 10ml, Iodine, lames, pinces, bassin pour l'urine
- Kato-Katz : cadre (41.7mg), cellophane, bâton d'application, spatule en bois, tamis, lames, pinces, bleu de méthylène, papier buvard, glycérine, mouchoirs en papier.
- **Microscope**
- Désinfectants : Chloroxylénol (Dettol), chlorhexidène (JIK), savon médical, alcool
- Poubelle pour les déchets.

#### **Examen de hématurie**

- Avant de commencer l'analyse des échantillons, il faut couper les bandelettes en deux (sur la longueur avec une paire de ciseaux propre – parce qu'une bandelette suffis pour 2 échantillons différents d'urine.
- Plongez une moitié de la bandelette et dans l'urine pendant quelques secondes (l'autre moitié de la bandelette sera utilisée avec le prochain élève)
- Laissez la bandelette sur le pot pour sécher et attendez 2 minutes pour noter la couleur de la bandelette avec les couleurs sur la boîte de bandelette - il y a 6 catégories :

 $(1)$  +++  $(2)$  ++  $(3)$  +  $(4)$  Trace Haemolysed  $(5)$  Non-Haemolysed moderate  $(6)$  Non-Haemolysed Trace (Les résultats négatif doit être marqués avec 0)

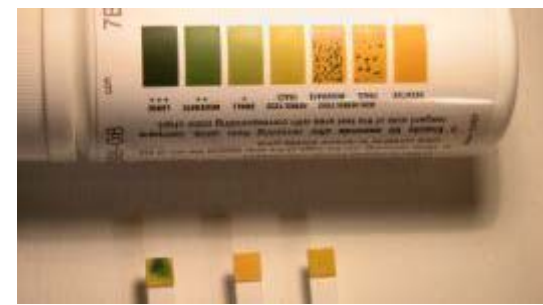

- Notez le résultat sur le formulaire à côté du numéro d'identité approprié.
- Jetez la bandelette usée dans la poubelle.
- Les tests indiquant un **résultat 1-5 doivent être vérifiés par filtration d'urine**.

#### **Examen de CCA**

- Ajoutez **une goutte d'urine** dans le puits du teste CCA et attendez pour l'absorption
- Ajoutez **une goutte de solution réactive/buffer** (inclus avec le kit) dans le puits du teste CCA
- Il faut **laisser le CCA pour 20 minutes après avoir ajouté le buffer** il y a 4 catégories : **(1) Fortement positif +++ (2) Faiblement positive ++ (3) Trace + (4) Négative 0**

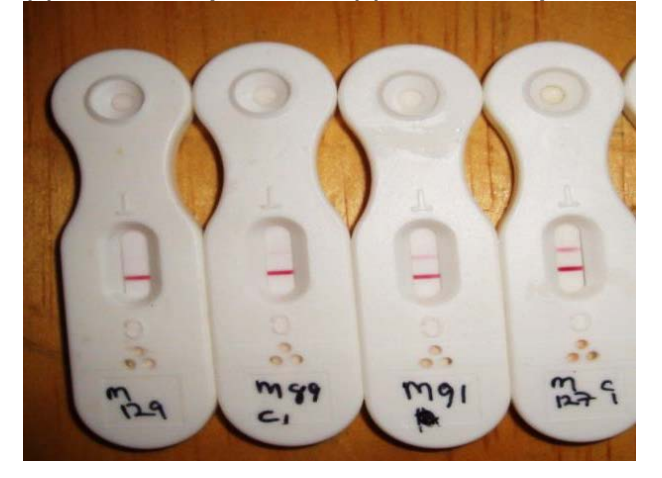

- Notez le résultat sur le formulaire
- Jetez la teste CCA usée dans la poubelle.

#### **Filtration d'urine**

- Tous les échantillons d'urine « positif » ou « trace positive » avec les bandelettes doivent être vérifiés avec une filtration d'urine
- Il ne faut pas laisser le pot d'urine en plein soleil ou plus de 24hrs avant la lecture, sinon les œufs écorèrent.

#### 1. Agite le pot d'urine d'abord

2. Tire **10ml** d'urine avec la syringe - **Si l'échantillon d'urine est moins de 10ml il faut noter le nombre de ml d'urine dans le formulaire**

3. Remplir 10ml d'urine dans la syringe et vide l'urine dans un bassin à travers le porte-filtre, enlève le porte-filtre, entre un peu d'air dans la syringe, remettre le porte-filtre et faut vider l'air dans la syringe à travers le porte-filtre pour sortir tout l'urine.

4. Ouvrez le porte filtre pour sortir le porte-filtre – il faut faites attention que le filtre est le bon cote avec les œufs en dessus quand vous mettez le filtre sur la lame.

5. Ajoutez un gout d'iodine

6. Il faut compter les nombre des œufs de *S.Haematobium* et noter dans le formulaire en utilisant une objective x 10

#### **Préparation des réactifs du test Kato-Katz**

- 1. Mesurez 0,5g de poudre de bleu de Méthylène.
- 2. Diluez avec 50mL d'eau distillée
- 3. Diluez 50mL de glycérine dans 50mL d'eau distillée.
- 4. Prenez 1mL de bleu de Méthylène de la solution-mère et mélangez-le avec la solution avec 50% de glycérine.
- 5. Coupez des rectangles de cellophane de 25 x 30 millimètres et laissez-les dans la solution d'une nuit.

#### **Traitement des selles et test Kato-Katz**

- 1. L'échantillon des selles doit être traité **immédiatement**.
- 2. Il faut noter le numéro d'identité de l'échantillon des selles sur 2 lames (marqué 1 ou 2) pour chaque selle.
- 3. Mettez un cadre sur chaque lame.
- 4. Prélevez une portion de selle avec une spatule en bois et mettre dans le tamis.
- 5. Étalez l'échantillon de selle sur le tamis jusqu'à ce que de la matière suffisant pour sortir l'autre cotre.
- 6. Prenez les selles filtrées avec un applicateur plastique et transférez-la dans le cadre (sur la lame).
- 7. Retirez le cadre et placez-les dans le récipient désinfecté pour laver.

8. Prenez un rectangle de cellophane (préparé avec méthylène bleue) avec des pinces et mettez-le sur le spécimen sur la lame

9. Pressez la lame sur du papier buvard jusqu'à ce que le spécimen soit éparpillé de façon homogène (devenant donc transparent).

10. Une heure après la préparation, examinez la lame au microscope pour examiner d'œufs d'ankylostome. Aussitôt qu'un œuf est noté, marquez-le « 1 » sur le formulaire de rapport de cas. Si aucun n'est noté, marquez « 0 ».

11. Après 24 heures au minimum, examinez les diapositifs au microscope (utilisant une objective x 10) pour des œufs de S.mansoni, Ascaris lumbricoides ou Trichuris trichiura.

12. Lisez tous la lame en utilisant le schéma vertical « zig zag »

<span id="page-6-0"></span>13. Comptez le nombre de chaque espèce d'œuf identifié sur le formulaire.

# **Annexe A**

Les districts sanitaires à cartographier sont indiquées dans le tableau ci-dessous :

<span id="page-7-0"></span>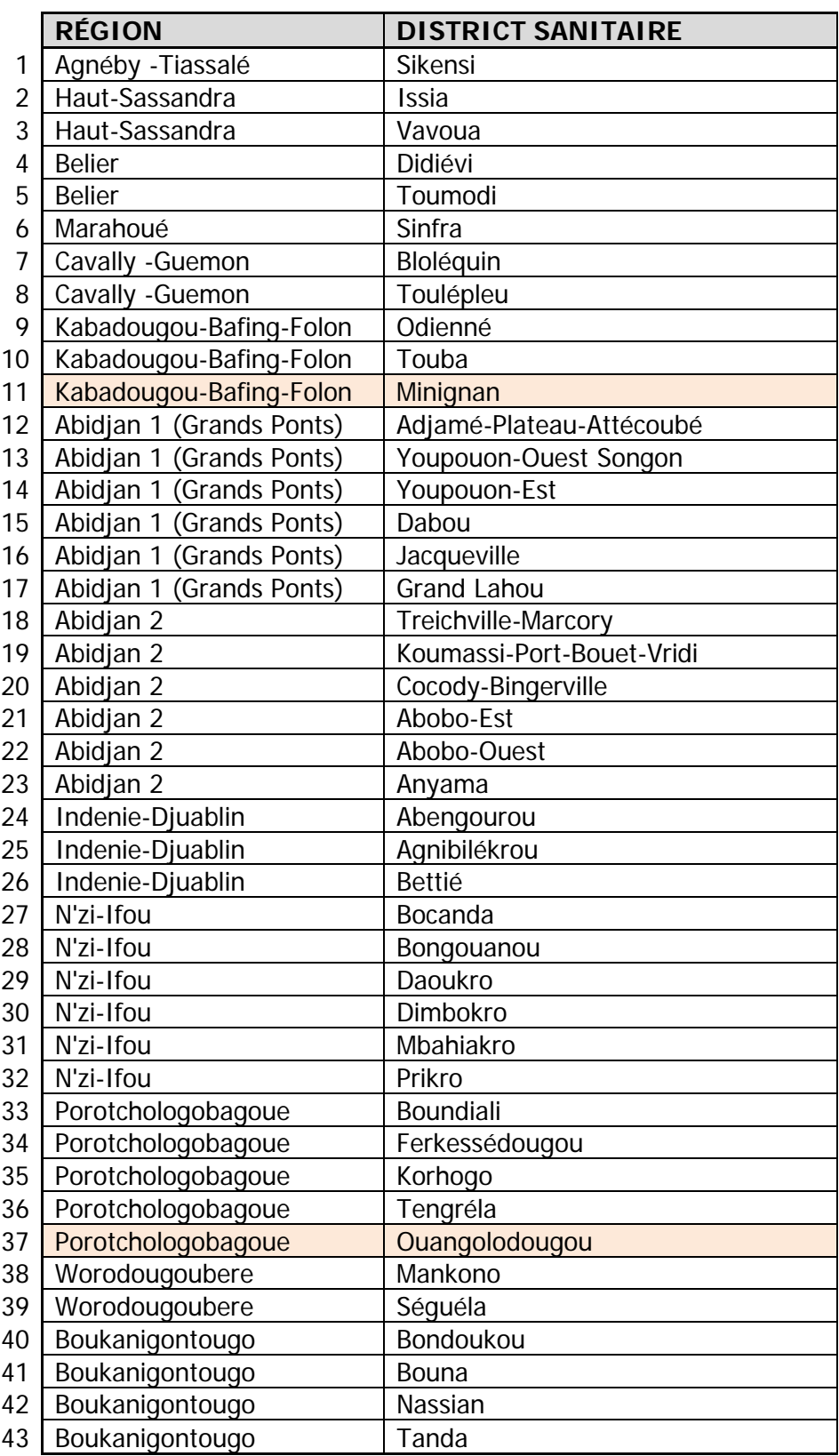

# <span id="page-8-0"></span>**Procédure d'opération standard: Formulaires de collecte de données**

# **Formulaire 1: Cartographie de Schistosomiase et HTS : Formulaire de l'École**

<span id="page-8-1"></span>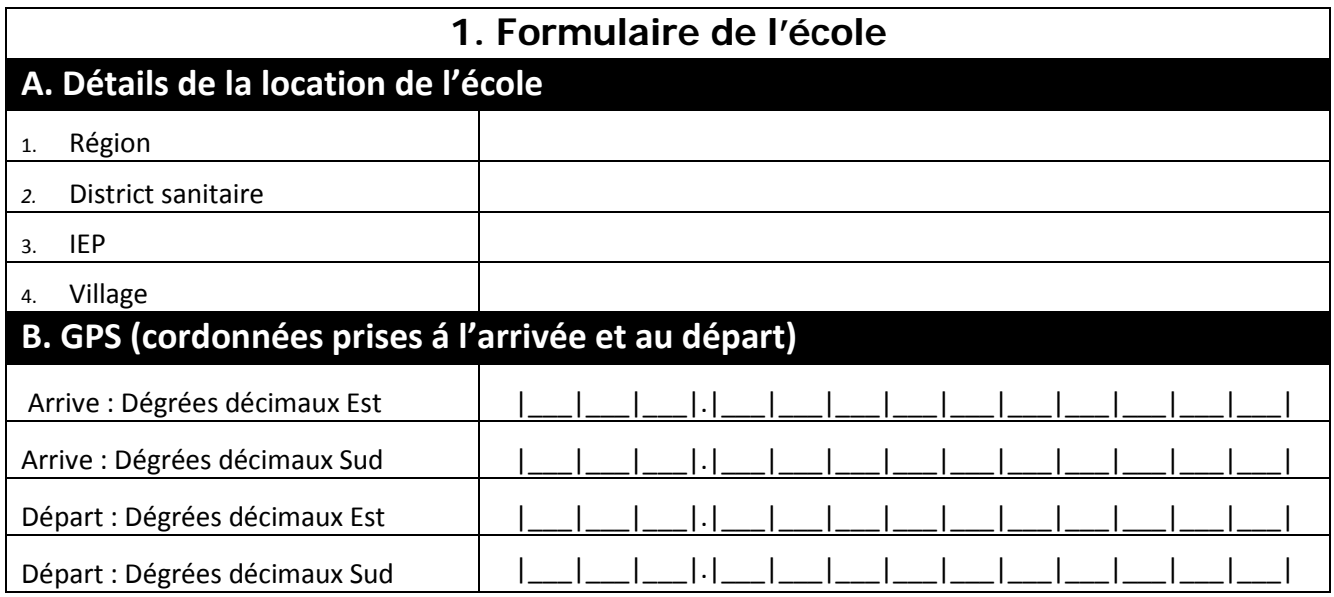

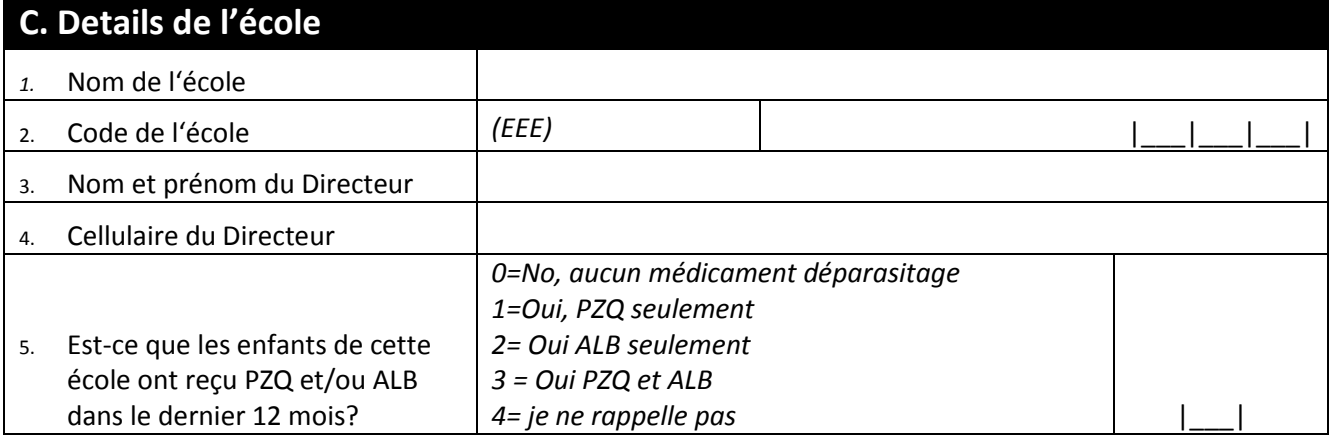

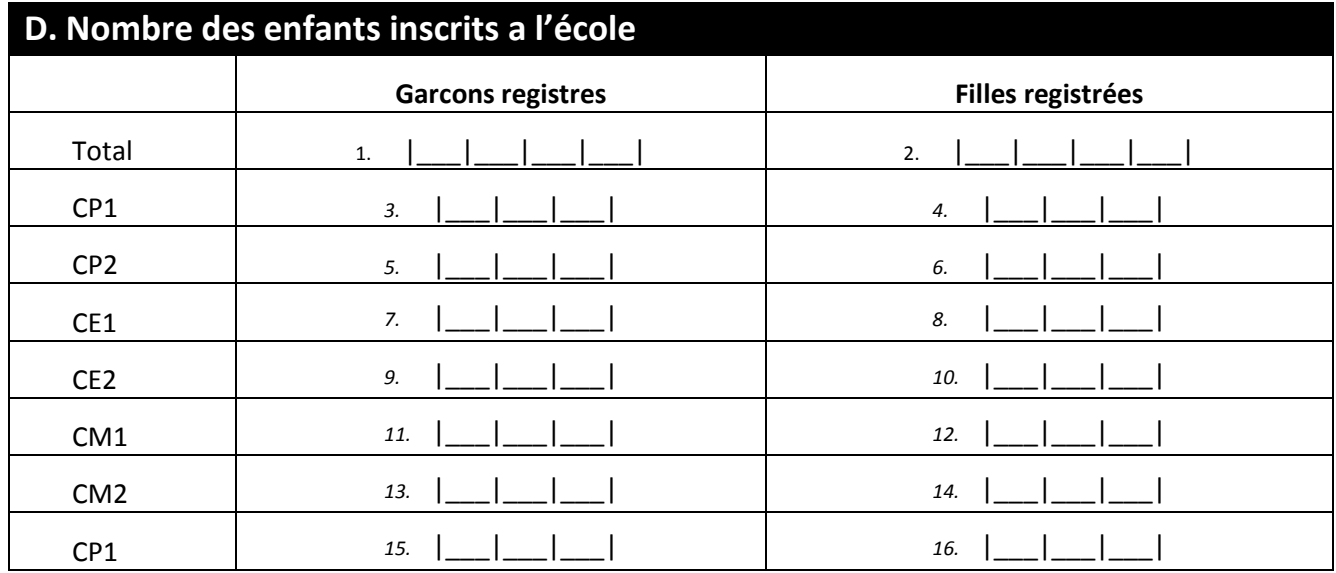

# **Formulaire 1: Cartographie de Schistosomiase et HTS : Formulaire de l'École**

Le formulaire doit être rempli à l'arrivée dans chaque école.

#### **Section A: Détails du site**

Les détails du site doivent être remplis à l'arrivée comme indiqué sur les formulaires.

- 1. **Nom de la Région**: Notez le nom du district ici en **lettres MAJUSCULES**.
- 2. **Nom du District**: Notez le nom du district ici en **lettres MAJUSCULES**.
- 3. **Code du District** : Complétez le code du district selon les codes attribués (un code à 3 chiffres 001-057).
- 4. **Nom du district scolaire (IEP)** : Notez le nom du IEP ici en **lettres MAJUSCULES**. Ceci est notre « Zone Cartographique ».
- <span id="page-9-0"></span>5. **Nom du Village**: Notez le nom du village ici en **lettres MAJUSCULES.**

#### **Section B: GPS**

L'instrument de GPS arrivera probablement réglé en degrés et minutes. Lors de la première utilisation, vous devrez le changer en degrés décimales (instructions pour le GARMIN eTrex® H) :

- 1. Appuyez sur PAGE et passez à la page de menu.
- 2. Choisissez SETUP et appuyez ENTER.
- 3. Choisissez UNITS et appuyez ENTER.
- 4. Choisissez POSITION FRMT and appuyez ENTER.
- 5. Choisissez le format degrés décimales hddd.ddddd et appuyez sur ENTER.

Les coordonnées GPS doivent être enregistrées **à l'arrivée ainsi qu'au départ** (placez-vous au même endroit pour chaque enregistrement) c'est-à-dire 2 fois à chaque école.

#### <span id="page-9-1"></span>**Section C: Détails de l'école**

- (1) Nom de l'école: Notez le nom de l'école en **lettres MAJUSCULES**.
- (2) Code de l'école: complétez le code de l'école (SSS) ce qui est le premier 3 lettre du nom du village.
- (3) Nom du Directeur : Notez le nom du directeur en **lettres MAJUSCULES**.
- (4) Numéro de téléphone du Directeur :
- (5) Les élèves ont-ils reçu un traitement de PZQ pendant l'année précédente ? Écrivez le numéro approprié dans l'espace disponible.

1=Oui 0=Non

#### 2=Ne sais pas

- (6) Plus jeune classe : Écrivez le niveau de la classe la plus jeune présente à l'école.
- (7) Classe plus avancée : Écrivez le niveau de la classe la plus avancée à l'école.

<span id="page-9-2"></span>Notez le nombre de participants. Le proviseur pourra vous aider avec cette section.

# **Formulaire 2: Formulaire de cartographie des latrines**

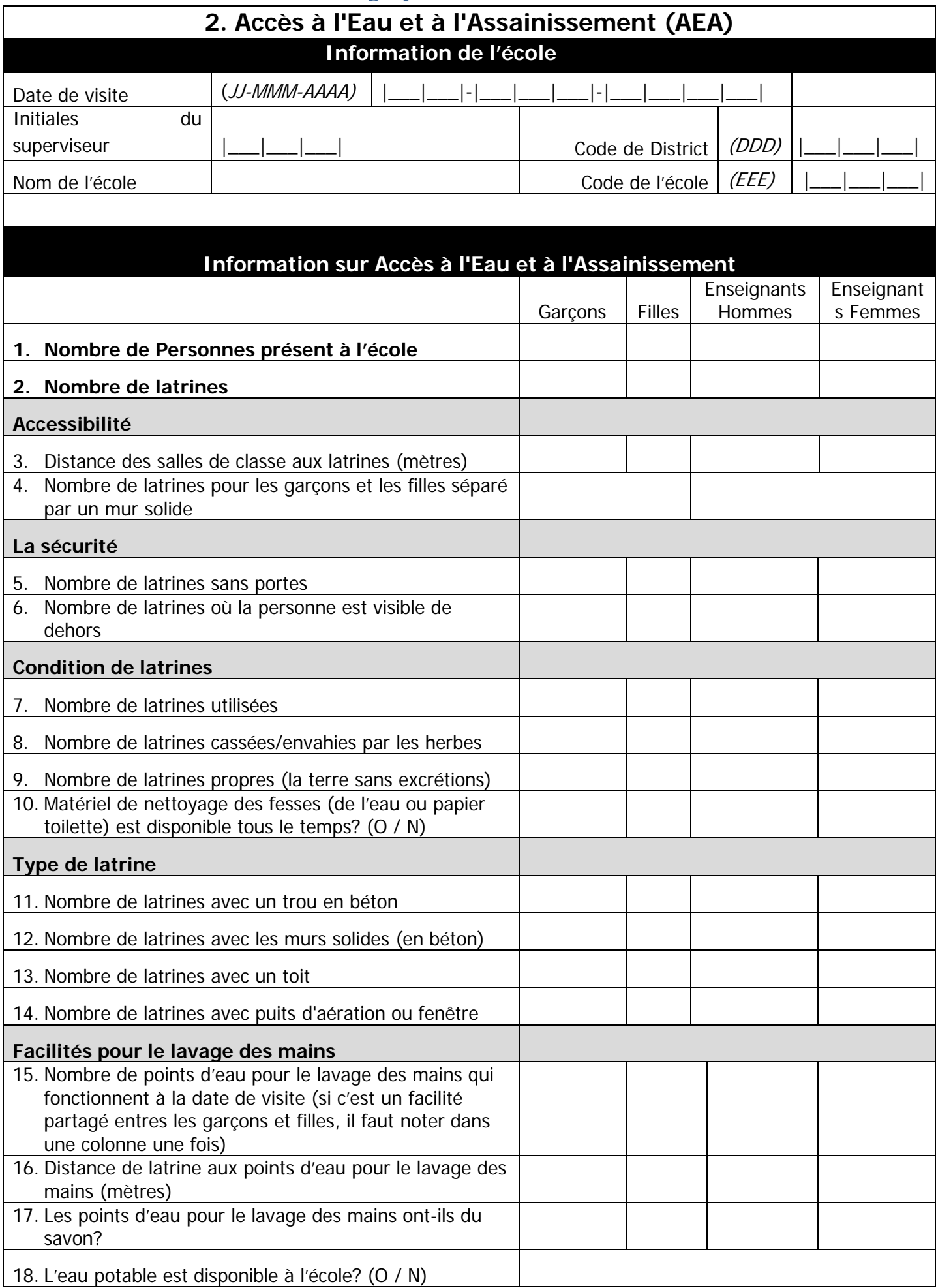

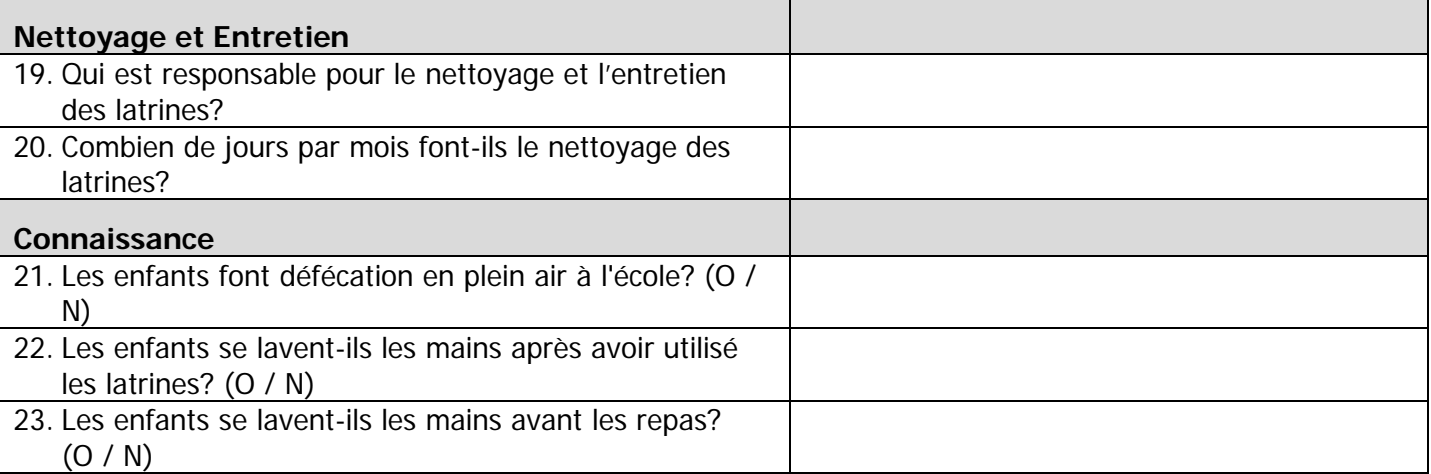

# **Formulaire 2: ICOSA – Formulaire de cartographie des latrines**

<span id="page-11-0"></span>Le formulaire doit être rempli à l'arrivée dans chaque école.

#### **Section A: Détails de l'école**

**Date de Visite**: À compléter le jour des activités de cartographie en suivant le format : Jour (JJ) – Mois (MMM) – Année (AAAA) Exemple: |**2**|**7**|-|**F**|**E**|**V**|-|**2**|**0**|**1**|**1**|

**Initiales du chef d'équipe**: La personne en charge de recueillir les données notera ses initiales dans le formulaire :

 $\Box$ 

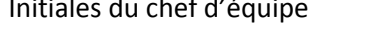

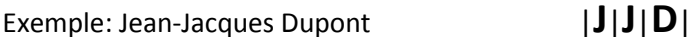

**Code du District** : Complétez le code du district selon les codes attribués (un code à 3 chiffres 001-057). **Nom de l'école** : Notez le nom de l'école ici en **lettres MAJUSCULES**

<span id="page-11-1"></span>**Nom du Village**: Notez le nom du village ici en **lettres MAJUSCULES** et Complétez le code du village.

#### **Section B: Information sur l'eau et l'assainissement**

- (1) **Nombre de personnes** : Complétez le nombre total des élèves (garçons et filles, à part) inscrits et professeurs (mâle et femelle, à part) qui travaillent à l'école
- (2) **Nombre de latrines** : Complétez le nombre des latrines total à l'école
- (3) **La distance des salles de classe aux latrines (m)** Complétez la distance moyenne en mètres des salles de classe aux latrines.
- (4) **Nombre des latrines séparé pour les filles et les garçons à part :** Complétez les nombres des latrines indépendants pour les filles et pour les garçons.
- (5) **Nombres de latrines sans portes**
- (6) **Nombres de latrines sans portes ou l'intérieur de la latrine est invisible aux autres**
- (7) **Nombre de latrines sans couverture** (du trou)
- (8) **Nombre de latrines utilisés**
- (9) **Raison pour laquelle la latrine n'est pas utilisé** (i.e. envahi par la végétation ou cassé)
- (10) **Nombre de latrines propres** (les murs et la terre sans caca)
- (11) **Nombre de latrines en ciment**
- (12) **Nombre de latrines avec les murs solides**
- (13) **Nombre de latrines avec un toit** (pour empêcher l'entrée de la pluie)
- (14) **Nombre de latrines avec conduit de ventilation ou fenêtre ?**
- (15) **Nombre de facilités pour laver les mains** (qui fonctionnent, c'est-à-dire avec l'eau disponible aujourd'hui)
- (16) **Est-ce qu'il y a du savon aux facilités pour laver les mains ?**
- (17) **Est-ce qu'il y a de l'eau potable à l'école ?**

# <span id="page-12-2"></span><span id="page-12-1"></span><span id="page-12-0"></span>Formulaire 4 : Formulaire d'élèves

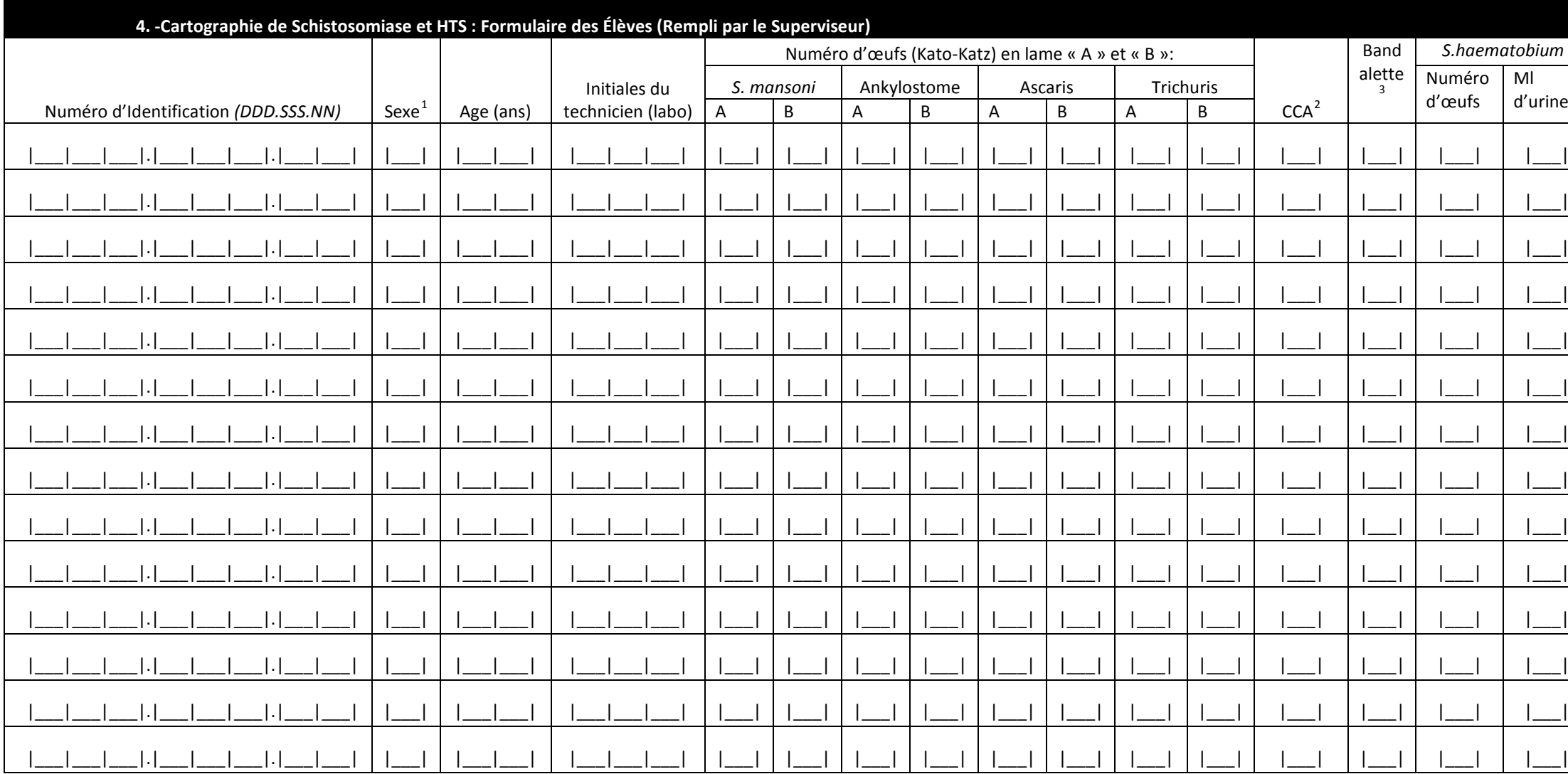

<sup>1</sup>M = Masculin, F = Feminin<br>
<sup>2</sup> 0 1 + 2 + 3 +

 $(3)$  + + + (2) + + (3) + (4) Trace Haemolysed (5) Non-Haemolysed moderate (6) Non-Haemolysed Trace

# **Formulaire 4 : Formulaire d'élèves**

**Date de l'enquête**: À compléter le jour des activités de cartographie en suivant le format :

Jour (JJ) – Mois (MMM) – Année (AAAA) Exemple: |**2**|**7**|-|**F**|**E**|**V**|-|**2**|**0**|**1**|**1**|

<span id="page-13-0"></span>**Code de l'école**: Le code de l'école (SSS) ce qui est le premier 3 lettre du nom du village.

<span id="page-13-1"></span>Chaque ligne représente un enfant. Il faut compléter l'identité, le sexe, l'âge (ans) et de chaque élève.

Numéro d'identité est le premier 3 lettres de l'école (EEE), le numéro de classe de l'individu (i.e. CP1=1, CP2=2 etc) et le numéro de l'individu (NN), qui sera compris entre 1 et 30 ; le premier élève portant le numéro NN=01.

> Exemple : Le numéro d'identité suivant correspond au village- par exemple une élève echantionné du village Katiola en classe CM1 d:

> > (EEE.CCC.NN) |**K**|**A**|**T**|.|**0**|**0**|**5**|.|**2**|**5**|

- Sexe : Notez le sexe de tous les élèves avec **M** pour Masculin et **F** pour Féminin.
- Âge : Notez l'âge de l'élève en nombre d'années.
	- <sup>o</sup> Exemple : |**1**|**1**<sup>|</sup>
	- Prenez les pots avec les échantillons (d'urine ou selles) et écrivez le numéro d'identité

#### **Au laboratoire**

- Initiales du microscopiste: Le technicien du laboratoire qui manipule les échantillons doit noter ses initiales dans l'endroit indiqué.
	- o Initiales du technicien du laboratoire |\_\_|\_\_|\_\_|
		- Exemple : Jean-Jacques Dupont |**J**|**J**|**D**|
- Détection des œufs (selles) : Les Katos seront examinés pour les ankylostomes mois que 30 minutes après la collecte d'échantillon. Les autres Katos peuvent être examinés au moins 24 heures après pour les helminthes: Schistosoma mansoni, Ascaris lumbricoides and Trichuris trichiura.
	- o Il faut compter les nombre des œufs notés sur deux lames pour chaque selle, la première lecture sera faite par un technicien de labo (lame « A ») et la deuxième lecture sera faite par le deuxième technicien (lame « B »).
- Bandelette réactive pour l'urine : Les résultats du test de l'urine avec la bandelette réactive seront notés selon le format suivant :
	- $\circ$  0 = rien, 1 = trace hémolysée, 2 = trace non hémolysée, 3 = +, 4 = ++, 5 = +++
	- o **Si positif, utilisez la filtration de l'urine pour détecter la présence d'œufs**
- Test CCA pour l'urine : Les résultats du test CCA seront notés selon le format suivant :
	- $\bullet$  0 = rien, 1 = trace, 2 = faible positive, 3 = fort positive